# **RTSP**

RTSP , . RTSP .

RTSP- , RTSP.

### **.**

RTSP rtsp- (. rtsp), , , multicast rtsp HKEY\_LOCAL\_MACHINE \SOFTWARE\ITV\Intellect\Video\TransportProtocols 32- (HKEY\_LOCAL\_MACHINE \SOFTWARE\Wow6432Node\ITV\Intellect\Video\Transport Protocols  $64-$ ).  $\overline{IP}$ .

RTSP :

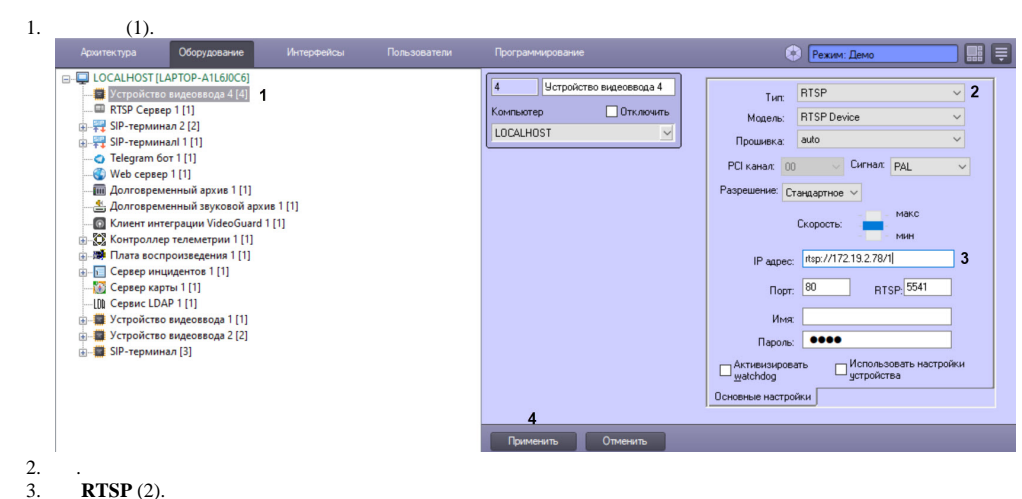

4. **IP** rtsp- (3). 100 .

 . : rtsp://[<\_>:<>@]<IP- >:<>/<\_\_>

## **.**

Axis 210A rtsp- : rtsp://root:password@10.0.11.121:554/mpeg4/media.amp

# $\odot$ rtsp-, rtsp , rtsp://192.168.0.3:554/1. rtsp RTSP- .

, Drivers Pack 3.2.28.1518, RTSP (). . RTSP- **IP** ";".

#### **.**

**.**

 , **IP** : rtsp://admin:admin@10.0.26.16/live/h264**;**rtsp://admin:admin@10.0.26.16/live/mjpeg

 : rtsp://admin:admin@10.0.26.16/live/h264**;**rtsp://admin:admin@10.0.26.16/live/mjpeg**;**rtsp://admin:admin@10.0.26.16/live/mpeg4

Drivers Pack 3.62.2953 RTSP over HTTPS. https rtsp ( . [, IP-\)](https://docs.itvgroup.ru/confluence/pages/viewpage.action?pageId=136937573). RTSP over HTTPS:

https://192.168.0.3:443/profile1/media.smp; https://admin:admin@192.168.0.3:443/profile2/media.smp

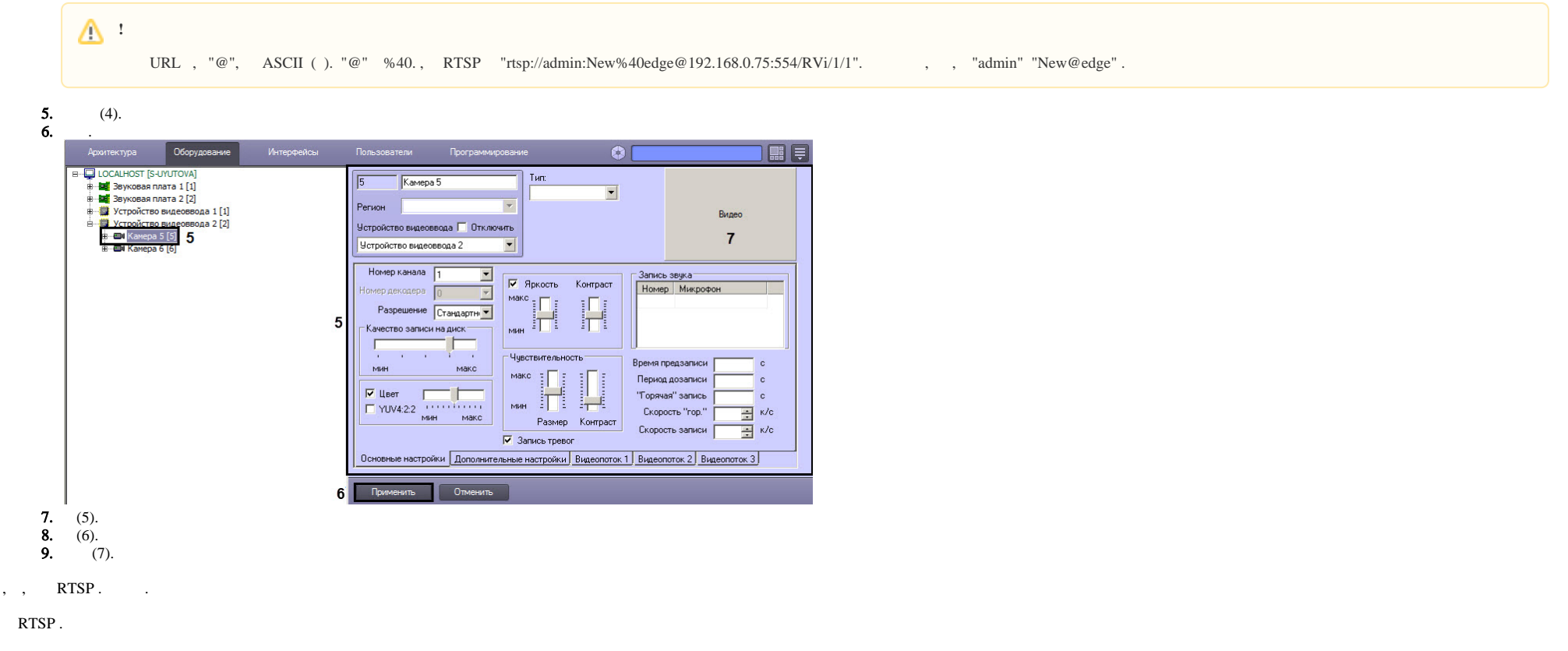

, , , RTSP. **RTSP** (. ).

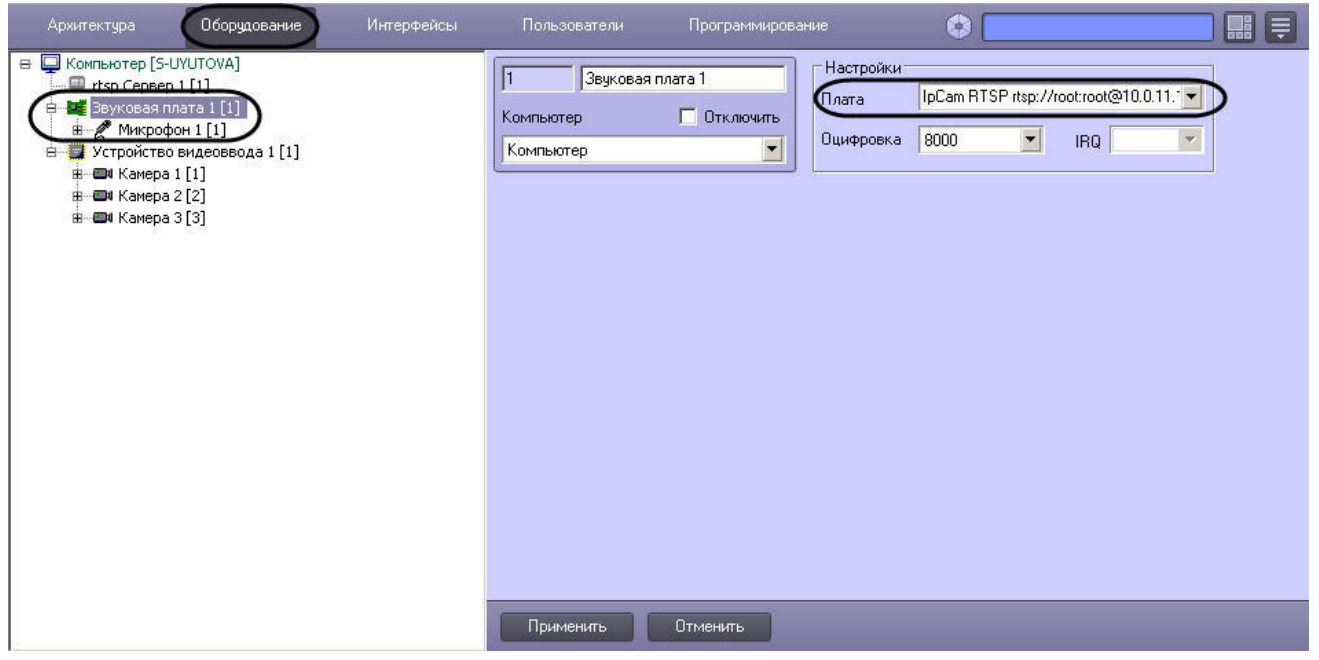